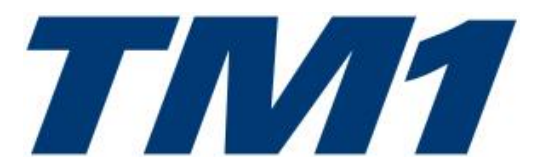

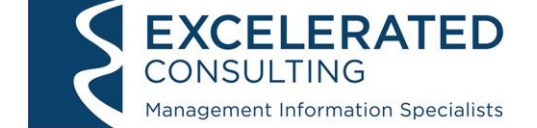

## **Course Outline – TM1 End User Training**

This one-day course will discuss the basic structure of TM1 utilisation, and review the functionality of TM1 in a hands-on environment. Its purpose is to give a good basic understanding of TM1 and its capabilities.

## **Who should attend:**

This course is intended as an introduction to TM1 and would be of benefit to all TM1 users. The course will cover sufficient basic skills for students to use TM1 as a budgeting and reporting tool. Participants should have a basic knowledge of managerial accounting, Microsoft Excel and the Microsoft Windows operating system.

## **Topics covered:**

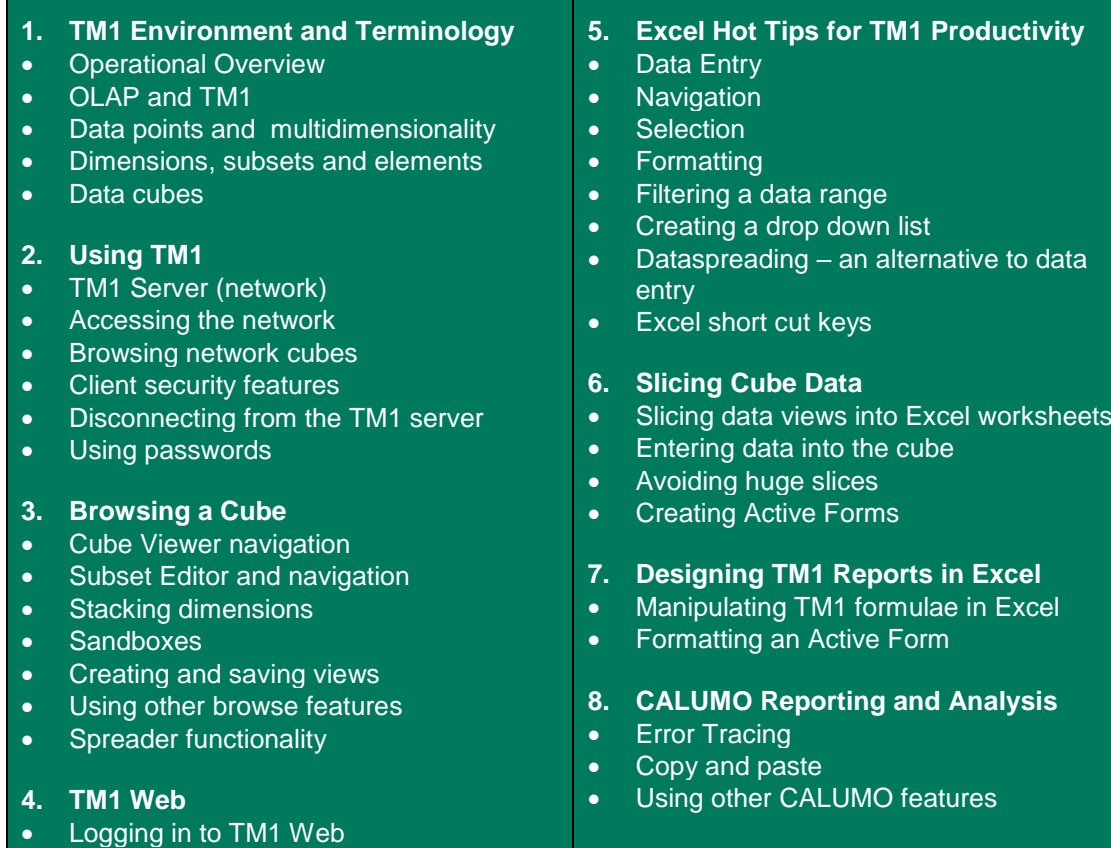

Participants will be supplied with a course manual that has been designed to be used after the training as a valuable reference. Lunch, morning and afternoon tea is provided.

**Excelerated Consulting Pty Ltd** PO Box 4188 MANUKA ACT 2603 **Telephone 02 6181 0550**

• View a Websheet

E-mail [training@excelerated.com.au](mailto:training@excelerated.com.au) [www.excelerated.com.au](http://www.excelerated.com.au/)